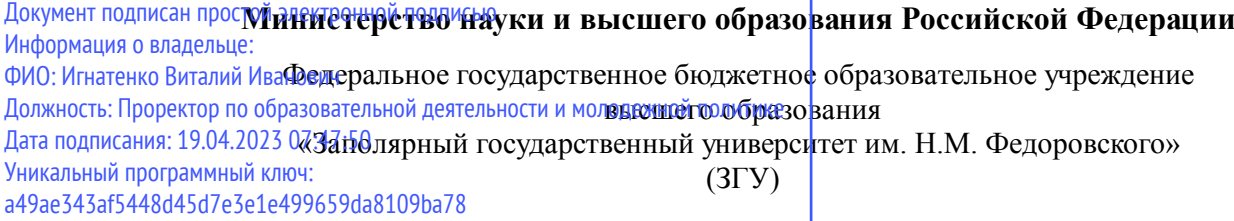

Проректор по ОД УТВЕРЖДАЮ

Игнатенко В.И.

# **Технологии программирования**

# рабочая программа дисциплины (модуля)

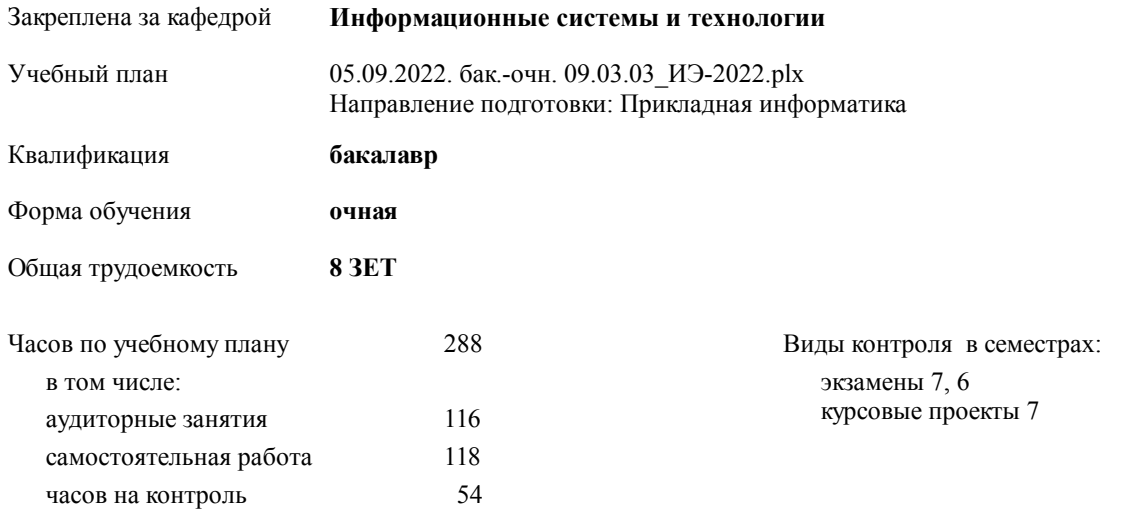

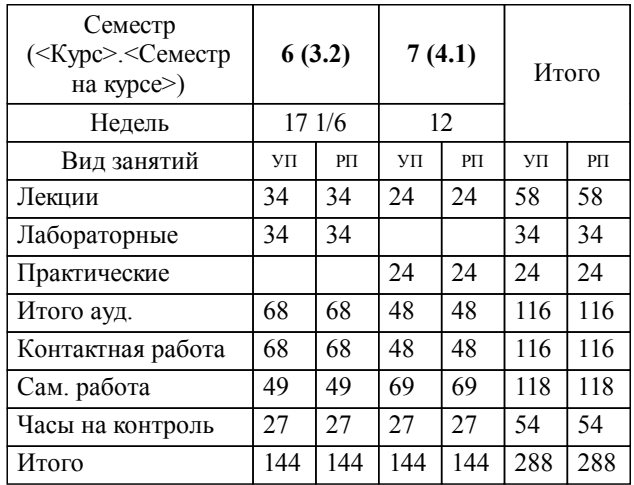

#### **Распределение часов дисциплины по семестрам**

#### Программу составил(и):

*кандидат экономических наук Ст. преподаватель И.С.Беляев \_\_\_\_\_\_\_\_\_\_\_\_\_\_\_\_\_\_\_*

Согласовано:

*к.э.н Доцент М.В. Петухов \_\_\_\_\_\_\_\_\_\_\_\_\_\_\_\_\_\_\_*

**Технологии программирования** Рабочая программа дисциплины

разработана в соответствии с ФГОС:

Федеральный государственный образовательный стандарт высшего образования - бакалавриат по направлению подготовки 09.03.03 Прикладная информатика (приказ Минобрнауки России от 19.09.2017 г. № 922)

**Информационные системы и технологии** Рабочая программа одобрена на заседании кафедры

Протокол от г. № Срок действия программы: уч.г. Зав. кафедрой к.э.н., доцент М.В.Петухов

# УП: 05.09.2022. бак.-очн. 09.03.03\_ИЭ-2022.plx стр. 3 Рабочая программа пересмотрена, обсуждена и одобрена для к.э.н., доцент М.В.Петухов 2025 г. **Визирование РПД для исполнения в очередном учебном году** Протокол от \_\_ \_\_\_\_\_\_\_\_\_\_ 2024 г. № \_\_ Зав. кафедрой к.э.н., доцент М.В.Петухов **Информационные системы и технологии** Рабочая программа пересмотрена, обсуждена и одобрена для исполнения в 2024-2025 учебном году на заседании кафедры к.э.н., доцент М.В.Петухов  $2024$  г. **Визирование РПД для исполнения в очередном учебном году** Протокол от  $2023 \text{ r. } \mathcal{N}_2$ Зав. кафедрой к.э.н., доцент М.В.Петухов **Информационные системы и технологии** Рабочая программа пересмотрена, обсуждена и одобрена для исполнения в 2023-2024 учебном году на заседании кафедры к.э.н., доцент М.В.Петухов  $2023$  г. **Визирование РПД для исполнения в очередном учебном году**

Протокол от  $2025 \text{ r. } \mathcal{N}$ Зав. кафедрой к.э.н., доцент М.В.Петухов

#### **Визирование РПД для исполнения в очередном учебном году**

к.э.н., доцент М.В.Петухов 2026 г.

**Информационные системы и технологии**

**Информационные системы и технологии** Рабочая программа пересмотрена, обсуждена и одобрена для исполнения в 2026-2027 учебном году на заседании кафедры

исполнения в 2025-2026 учебном году на заседании кафедры

Протокол от  $\_\_$  2026 г. №  $\_\_$ Зав. кафедрой к.э.н., доцент М.В.Петухов

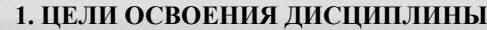

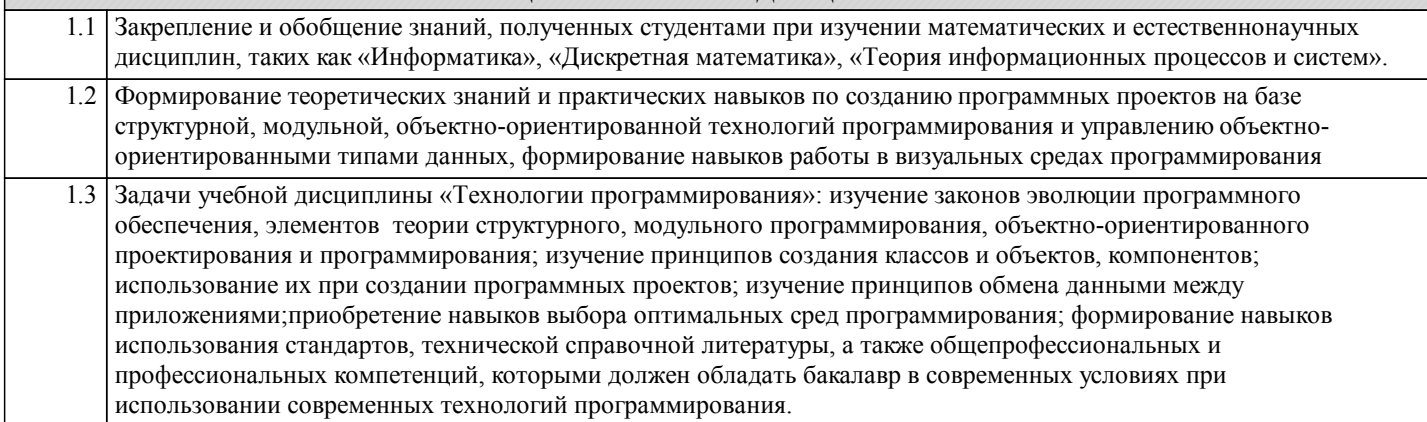

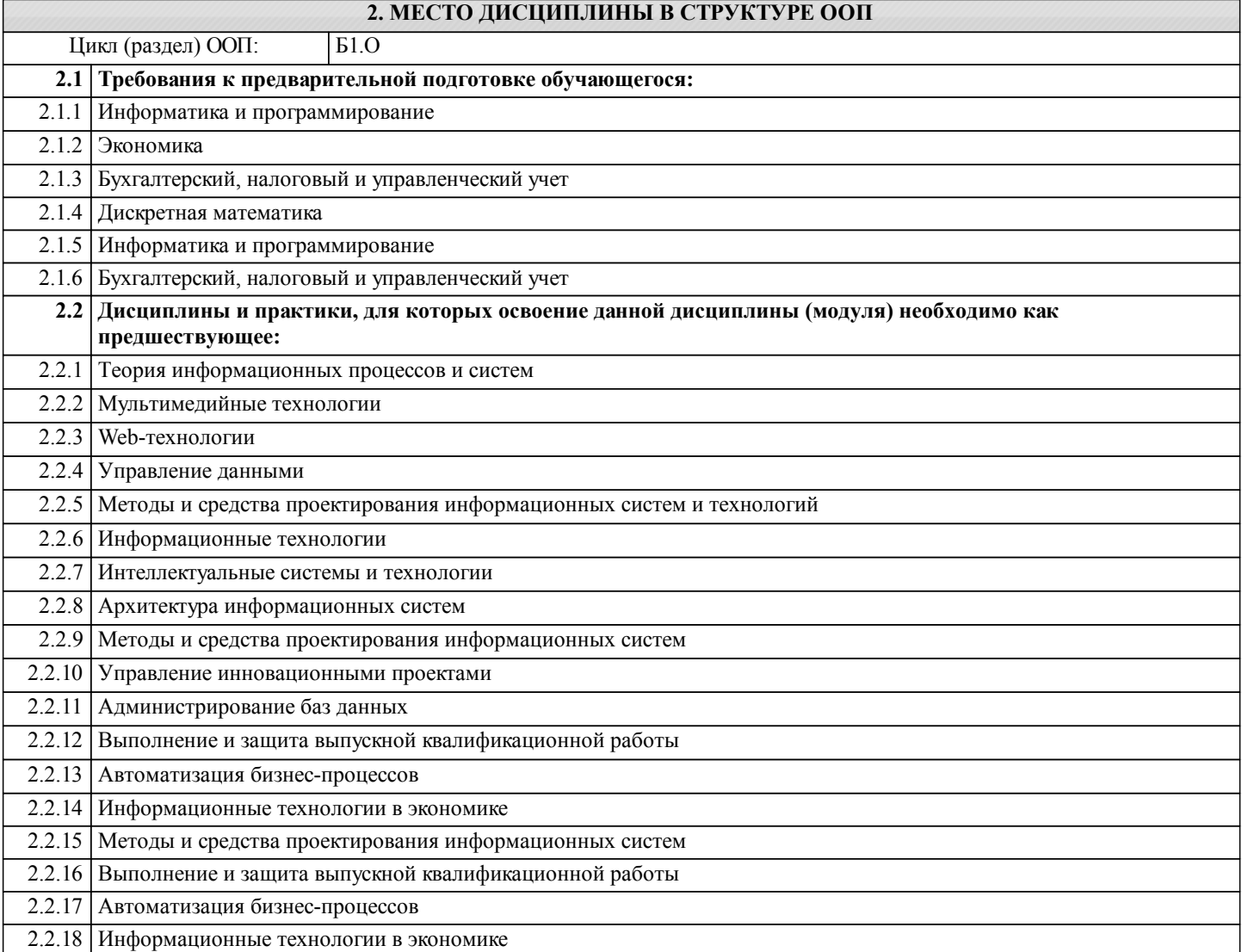

#### **3. КОМПЕТЕНЦИИ ОБУЧАЮЩЕГОСЯ, ФОРМИРУЕМЫЕ В РЕЗУЛЬТАТЕ ОСВОЕНИЯ ДИСЦИПЛИНЫ (МОДУЛЯ)**

**ОПК-1: Способен применять естественнонаучные и общеинженерные знания, методы математического анализа и моделирования, теоретического и экспериментального исследования в профессиональной деятельности;**

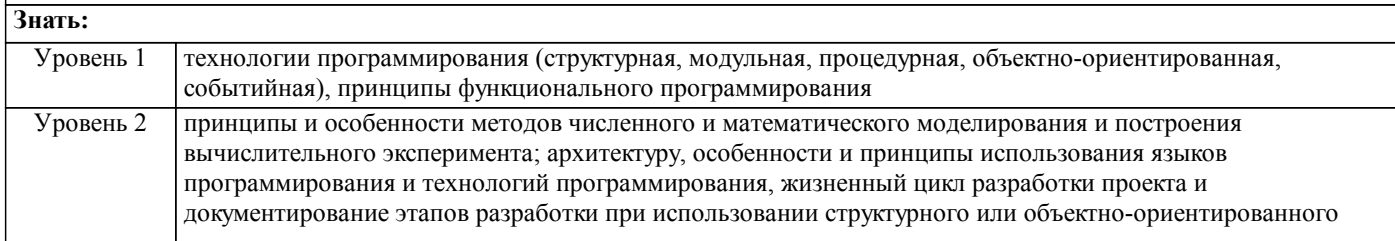

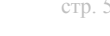

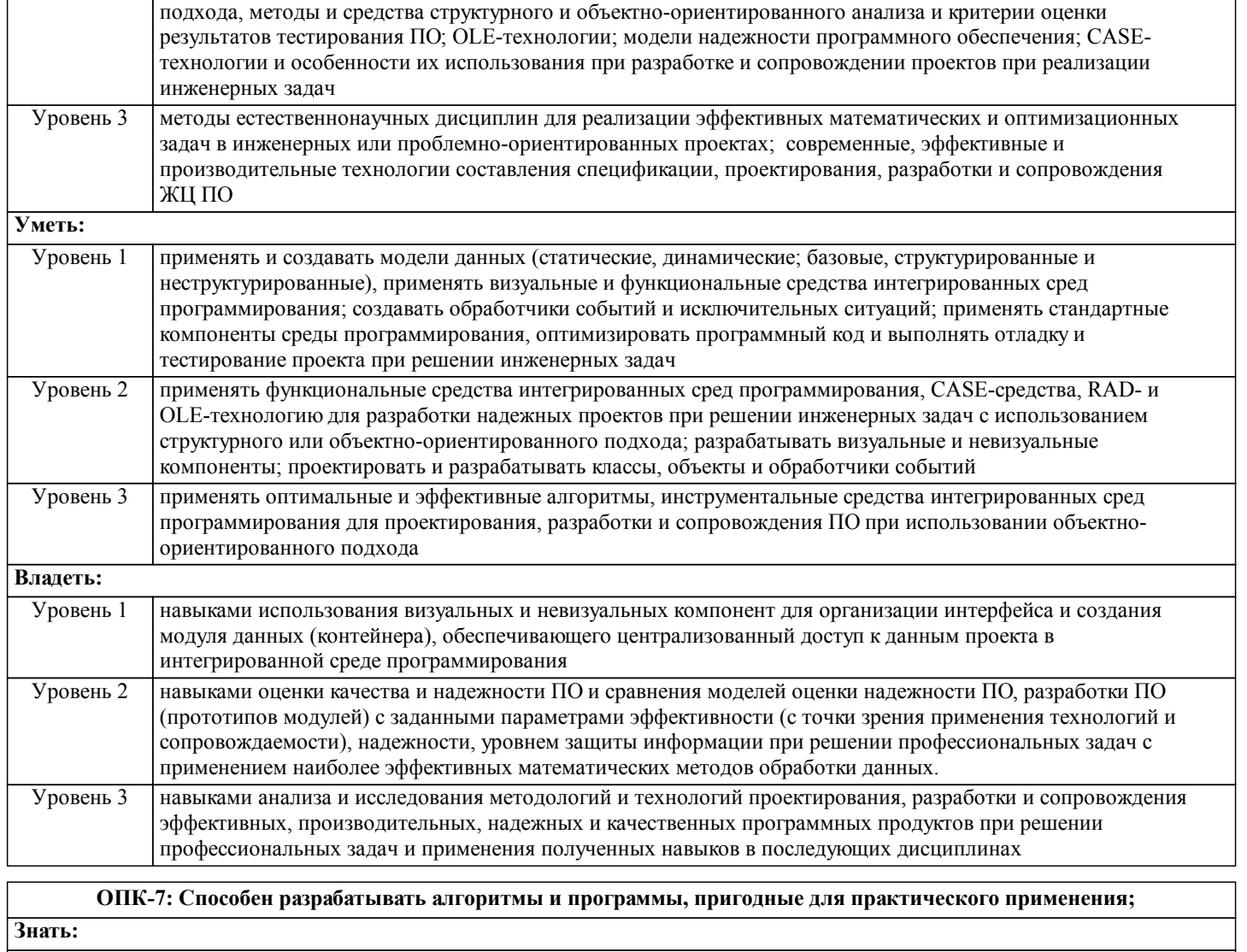

**Уметь:**

**Владеть:**

**Знать: Уметь: Владеть:**

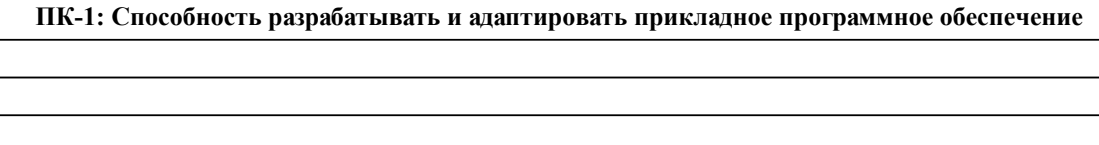

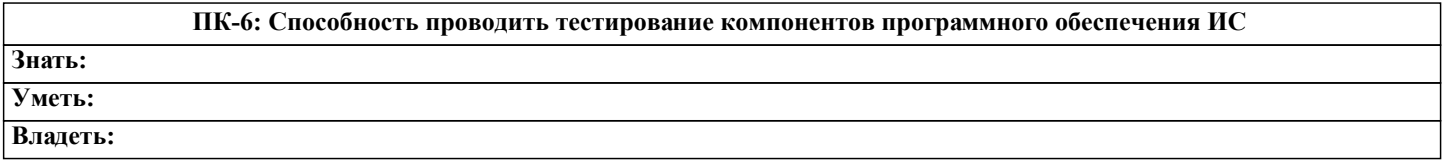

#### **В результате освоения дисциплины обучающийся должен**

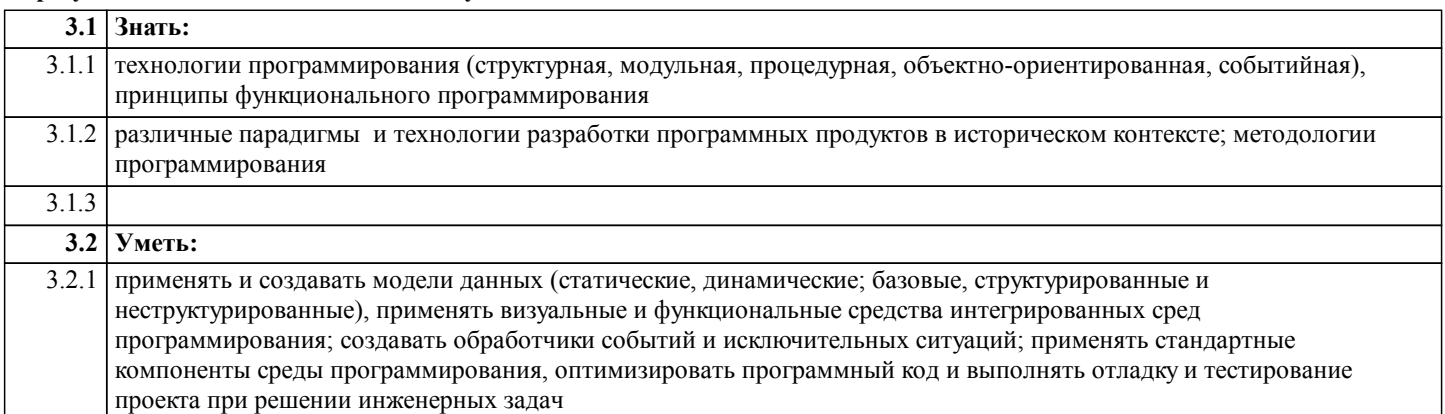

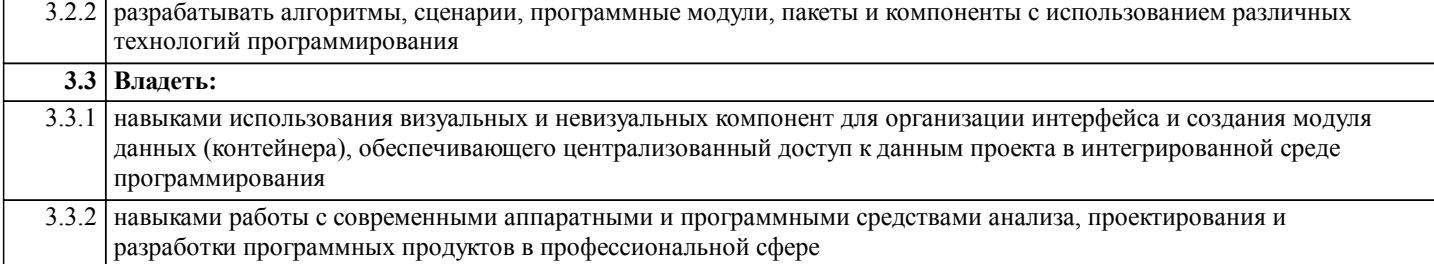

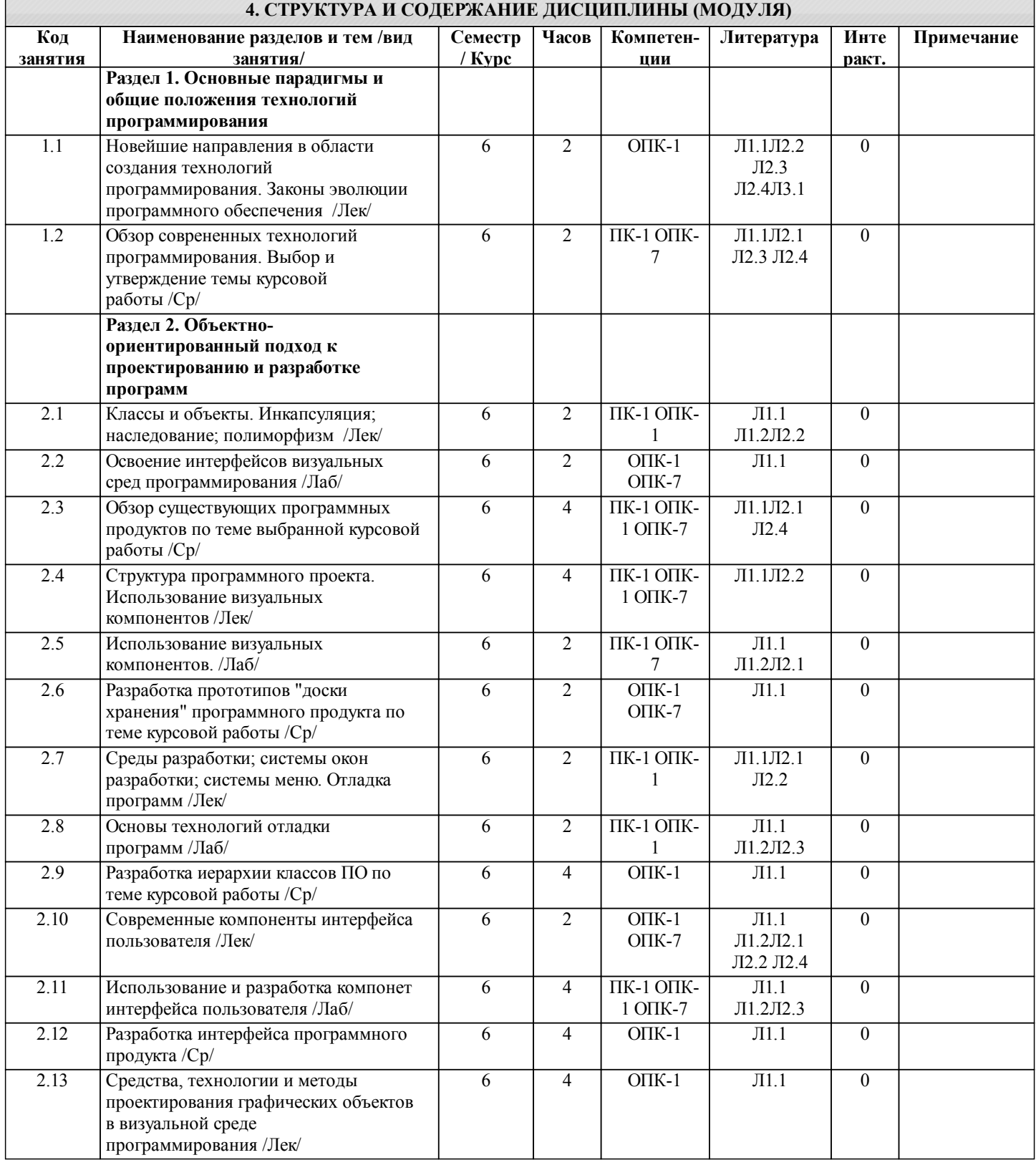

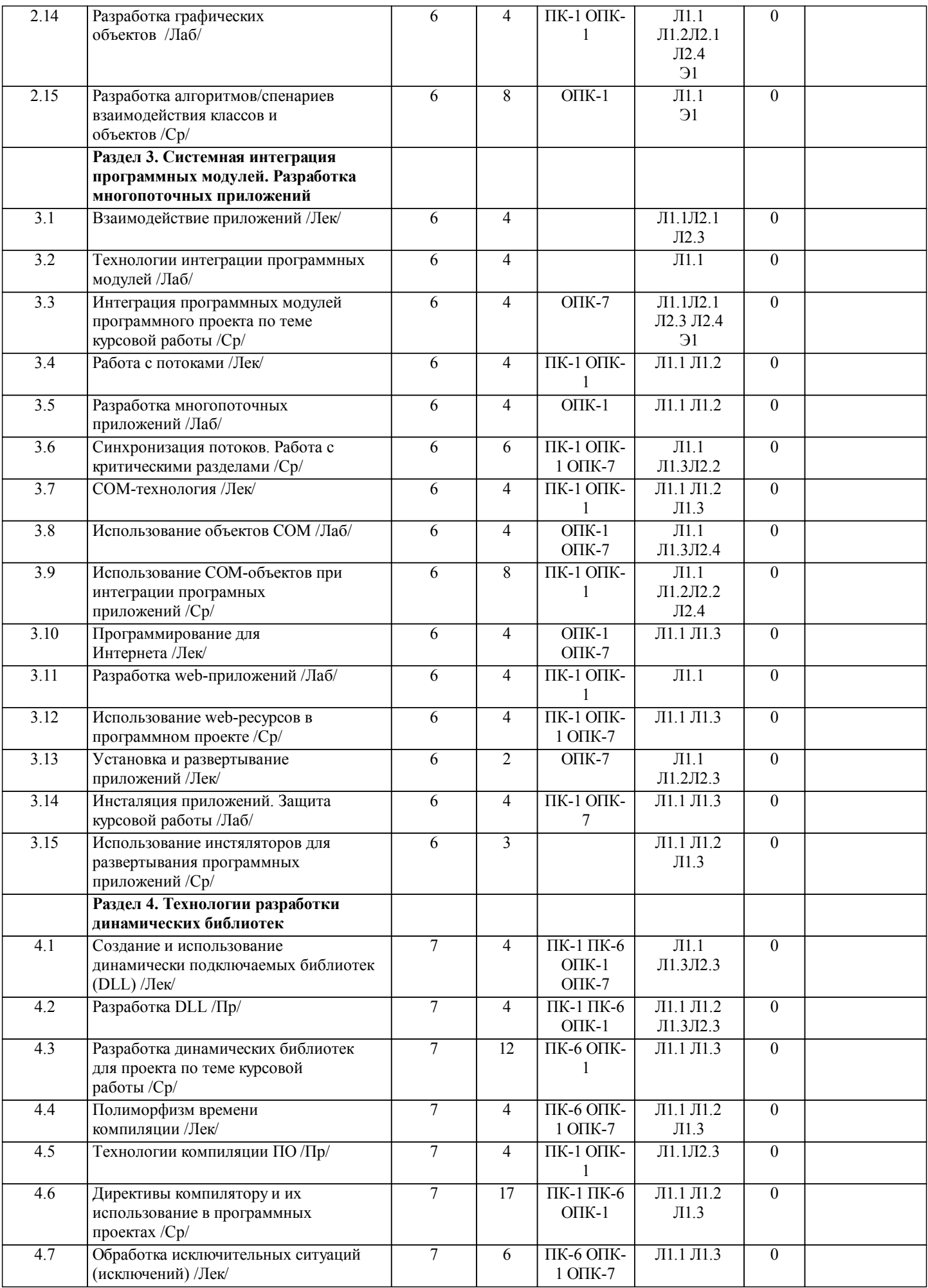

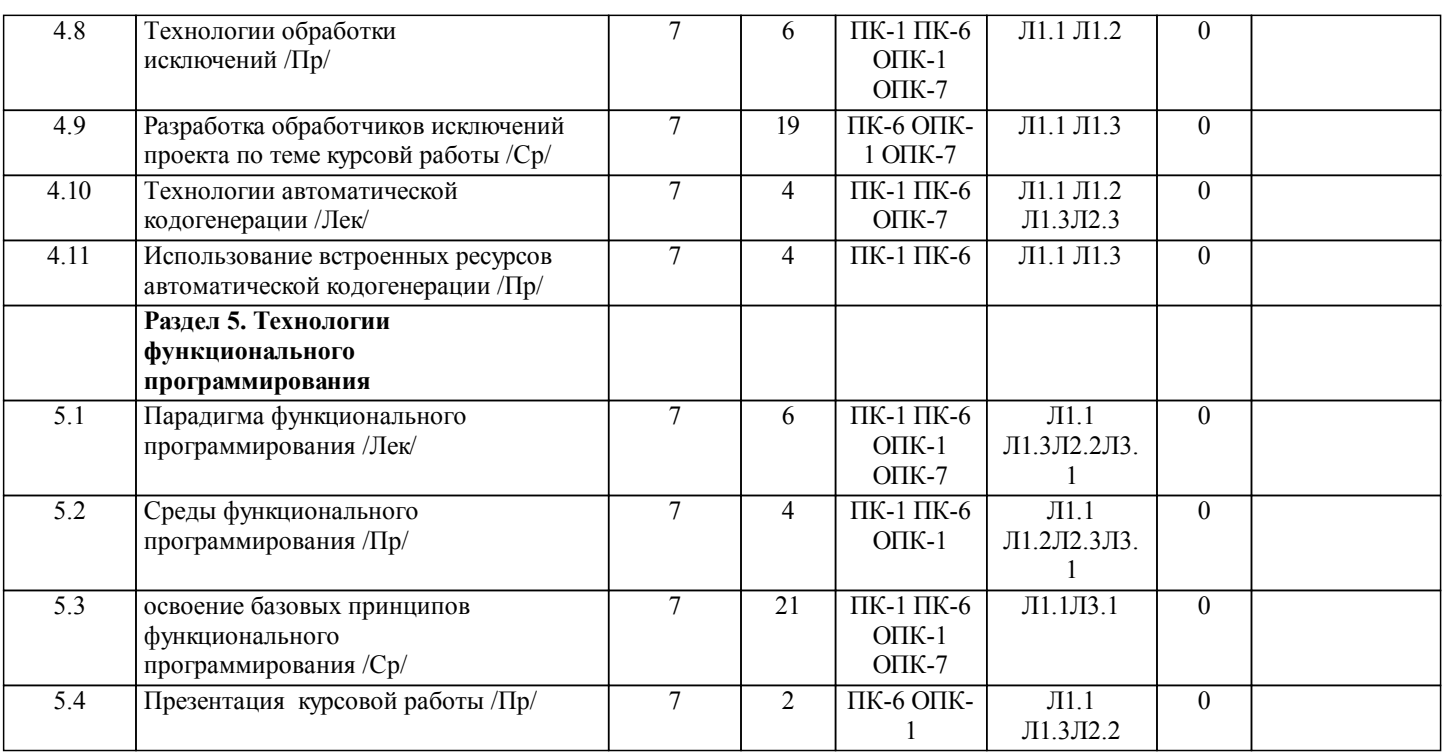

#### **5. ФОНД ОЦЕНОЧНЫХ СРЕДСТВ**

#### **5.1. Контрольные вопросы и задания**

- 1. Понятие информационной системы. Виды информационных систем.<br>2. В Классификация информационных систем по степени оснашенности а
- 2. Классификация информационных систем по степени оснащенности аналити-ческими инструментами.
- 3. Функции системного интегратора. Задачи, выполняемые системными анали-тиками, системными
- программистами и прикладными программистами.
- 4. Понятие алгоритма. Классификация алгоритмов.<br>5. Вилы технологий программирования: их особень
- 5. Виды технологий программирования: их особенности и различия.
- 6. Понятие интегрированной системы программирования. Составные части ин-тегрированной системы

- программирования, их функции. 7. Определение классов и объектов. Инкапсуляция.
- 8. Наследование методов: перекрытие и виртуализация.
- 9. Области видимости объектов.<br>10. Структура программ Delphi Ф
- 10. Структура программ Delphi. Файл проекта.<br>11. Визуальные и невизуальные компоненты.
- 11. Визуальные и невизуальные компоненты.<br>12. Компоненты страницы Standard.
- 12. Компоненты страницы Standard.<br>13. Компоненты страницы Additiona
- 13. Компоненты страницы Additional.<br>14. Компоненты страницы System.
- Компоненты страницы System.
- 15. Просмотр растровых файлов в Delphi.
- 16. Формирование окна заставки.
- 17. Обработка исключений: класс Exception.
- 18. Динамическое подключение формы.
- 19. Модальные и немодальные формы.
- 20. Графические элементы: понятие канвы, ее свойства и методы.<br>21. Восстановление нелействительной части формы.
- 21. Восстановление недействительной части формы.<br>22. Векурсия Примеры вызова рекурсивных полнрог
- 22. Рекурсия. Примеры вызова рекурсивных подпрограмм.<br>23 Построение графика затухающего синусоилального сиг
- 23. Построение графика затухающего синусоидального сигнала на канве формы.
- 24. Предварительная обработка нажатия клавиши.<br>25 Замена клавиши установленных по умолчанию
- 25. Замена клавиш, установленных по умолчанию.
- 26. Использование компонента Timer.<br>27. Типы молулей в Delphi.
- 27. Типы модулей в Delphi.<br>28. Особенности разработки
- 28. Особенности разработки динамических библиотек.<br>29. Процессы и субпроцессы. Полключение внешнего
- 29. Процессы и субпроцессы. Подключение внешнего приложения.<br>30. Сообенности сохранения программных молулей в Delphi.
- Особенности сохранения программных модулей в Delphi.
- 1. История развития языков программирования высокого уровня.<br>2. Архитектура ЯП (3 поколения).
- 2. Архитектура ЯП (3 поколения).<br>3. Архитектура языков ООП.
- 3. Архитектура языков ООП.<br>4. Сложность присушая ПО
- Сложность, присущая ПО (четыре основные причины).

5. Трудности по созданию сложных систем.

- 6. Структура сложных систем (5 признаков). Примеры сложных систем (выде-лить в них признаки).
- 7. Типовая и структурная иерархии в OOD.

8. Методы ограничения и контроля сложности ПО при использовании различ-ных методов программирования (SD, DD, OOD)

9. Основные понятия: метод, методология, технология. Классификация методов программирования (три группы), общая характеристика их.

- 10. Эволюция развития программного продукта. Основные определения, поня-тия, отличительные черты.
- 11. Понятие "модуль" в программировании. Различные виды модулей при ис-пользовании основных методов программирования.
- 12. Жизненный цикл ПО (ЖЦ). Фазы ЖЦ, их характеристика.
- 13. Этапы разработки ПО. Различные модели.<br>14. Краткая характеристика этапов (солержани
- 14. Краткая характеристика этапов (содержание) разработки ПО при использо-вании структурных методов.
- 15. ЖЦ разработки ПО при ОО подходе. Изменения в процессе эволюции про-граммных систем, стоимость каждого вида изменения (в смысле затрат).
- 16. Документирование программного продукта. Различные виды документов, их содержание.
- 17. Виды документов при OOD.<br>18. Этапы разработки ПО соглас
- 18. Этапы разработки ПО согласно ГОСТ 19.102-77 и соответствие их традици-онным этапам разработки.<br>19. Временные затраты на реализацию этапов разработки ПО. Особенности рас-пределения ресурсов при
- 19. Временные затраты на реализацию этапов разработки ПО. Особенности рас-пределения ресурсов при OOD.
- 20. Управление проектом и контроль за качеством программного продукта.<br>21. Становление и методология структурных методов разработки. Структур
- 21. Становление и методология структурных методов разработки. Структурное программирование.
- 22. Способы (системы обозначений) описания логики модулей структурных ме-тодов разработки.

#### **5.2. Темы письменных работ**

**5.3. Фонд оценочных средств**

#### **5.4. Перечень видов оценочных средств**

#### **6. УЧЕБНО-МЕТОДИЧЕСКОЕ И ИНФОРМАЦИОННОЕ ОБЕСПЕЧЕНИЕ ДИСЦИПЛИНЫ (МОДУЛЯ)**

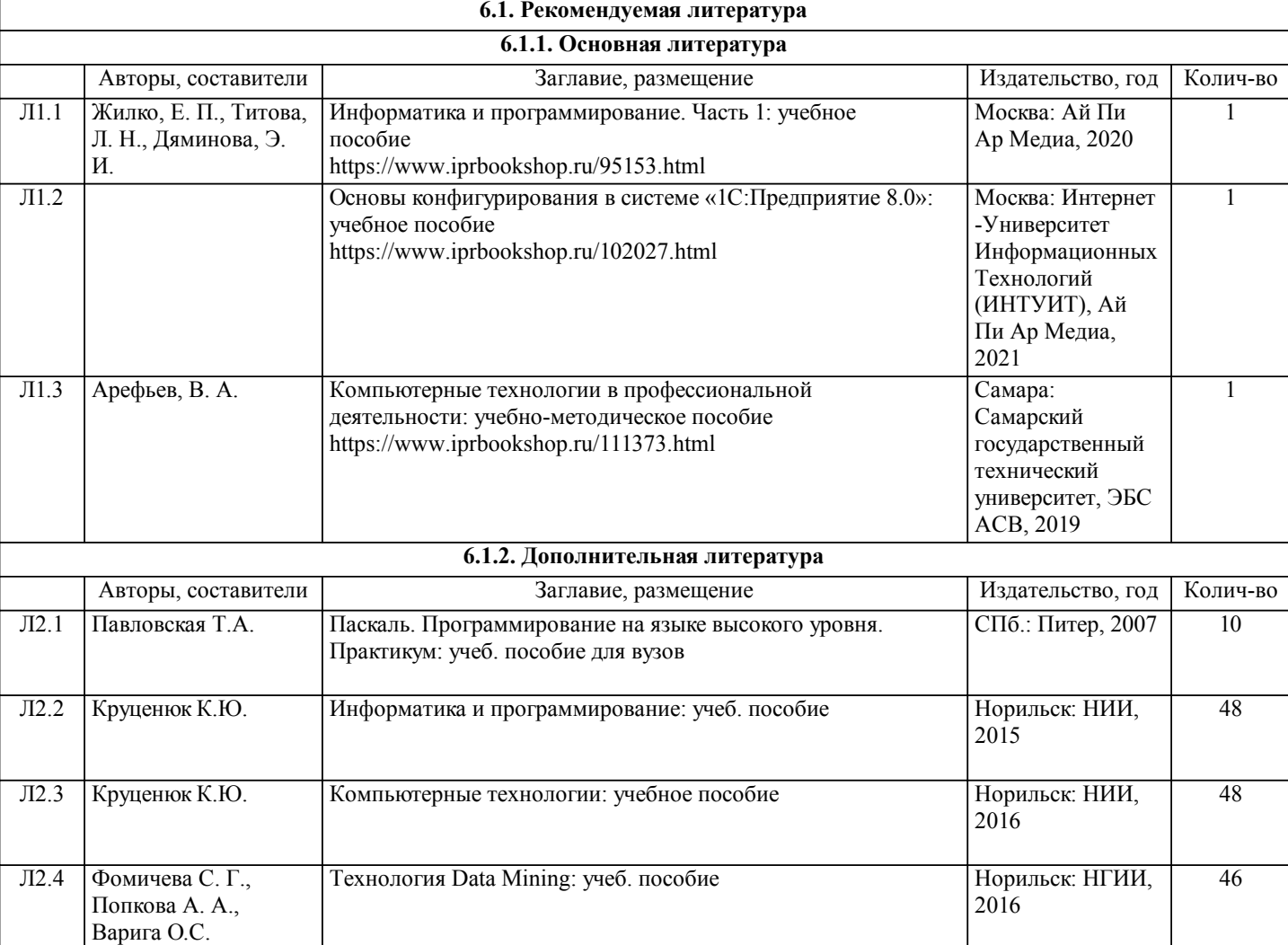

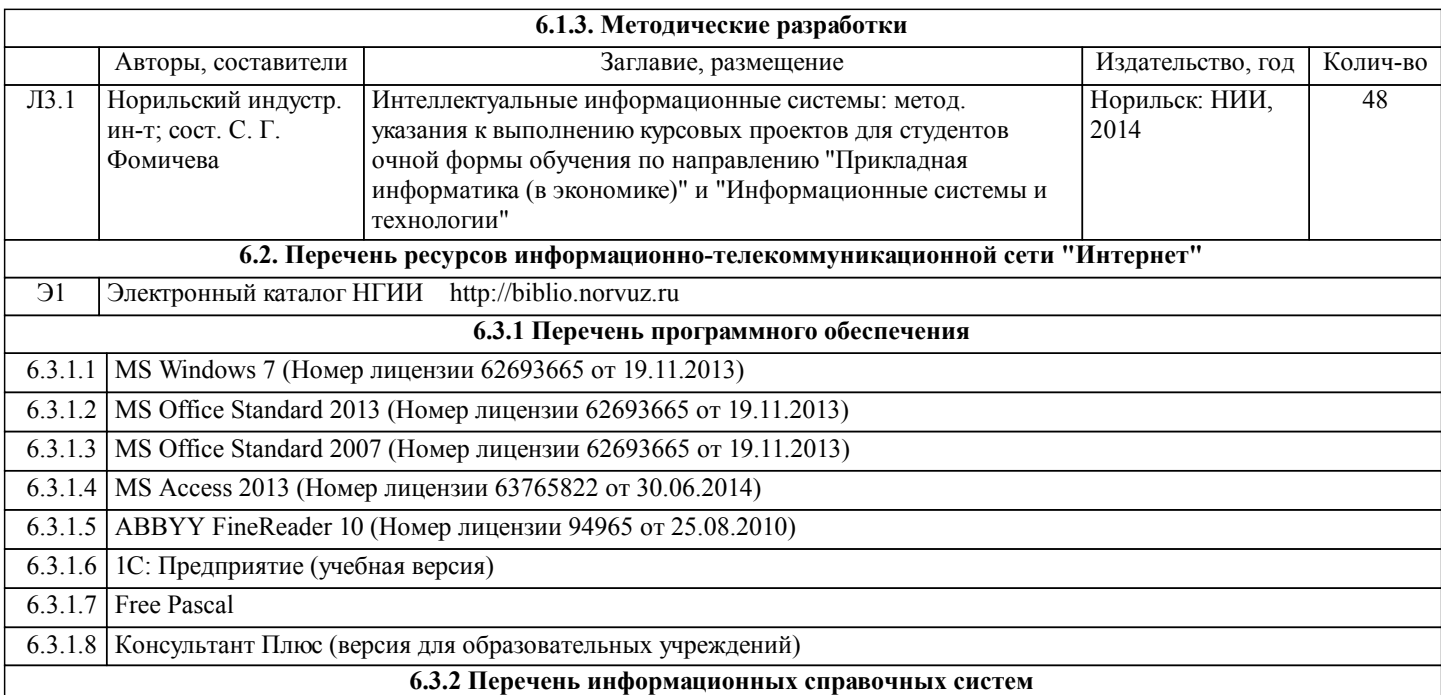

### **7. МАТЕРИАЛЬНО-ТЕХНИЧЕСКОЕ ОБЕСПЕЧЕНИЕ ДИСЦИПЛИНЫ (МОДУЛЯ)**

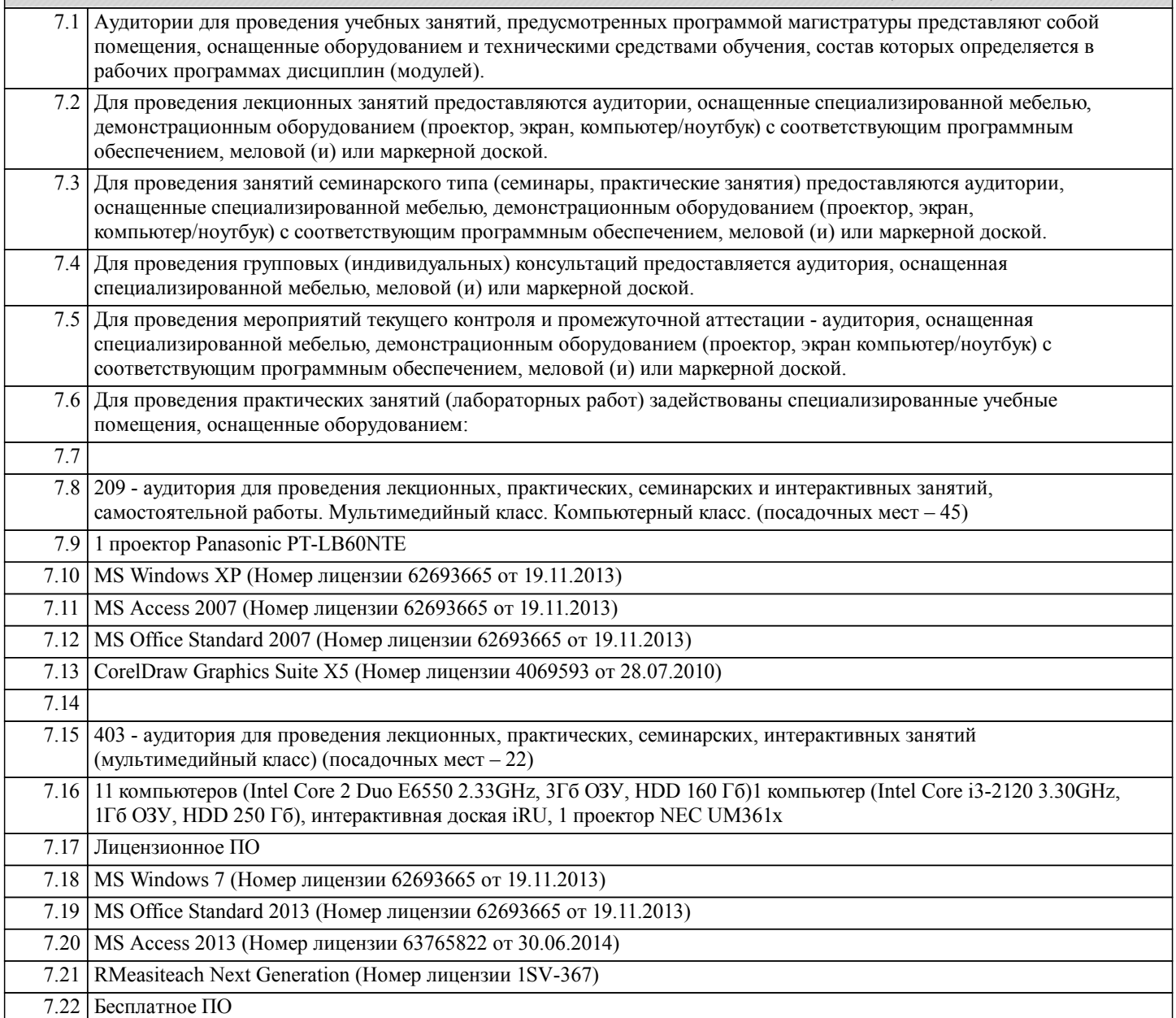

 $\overline{\phantom{0}}$ 

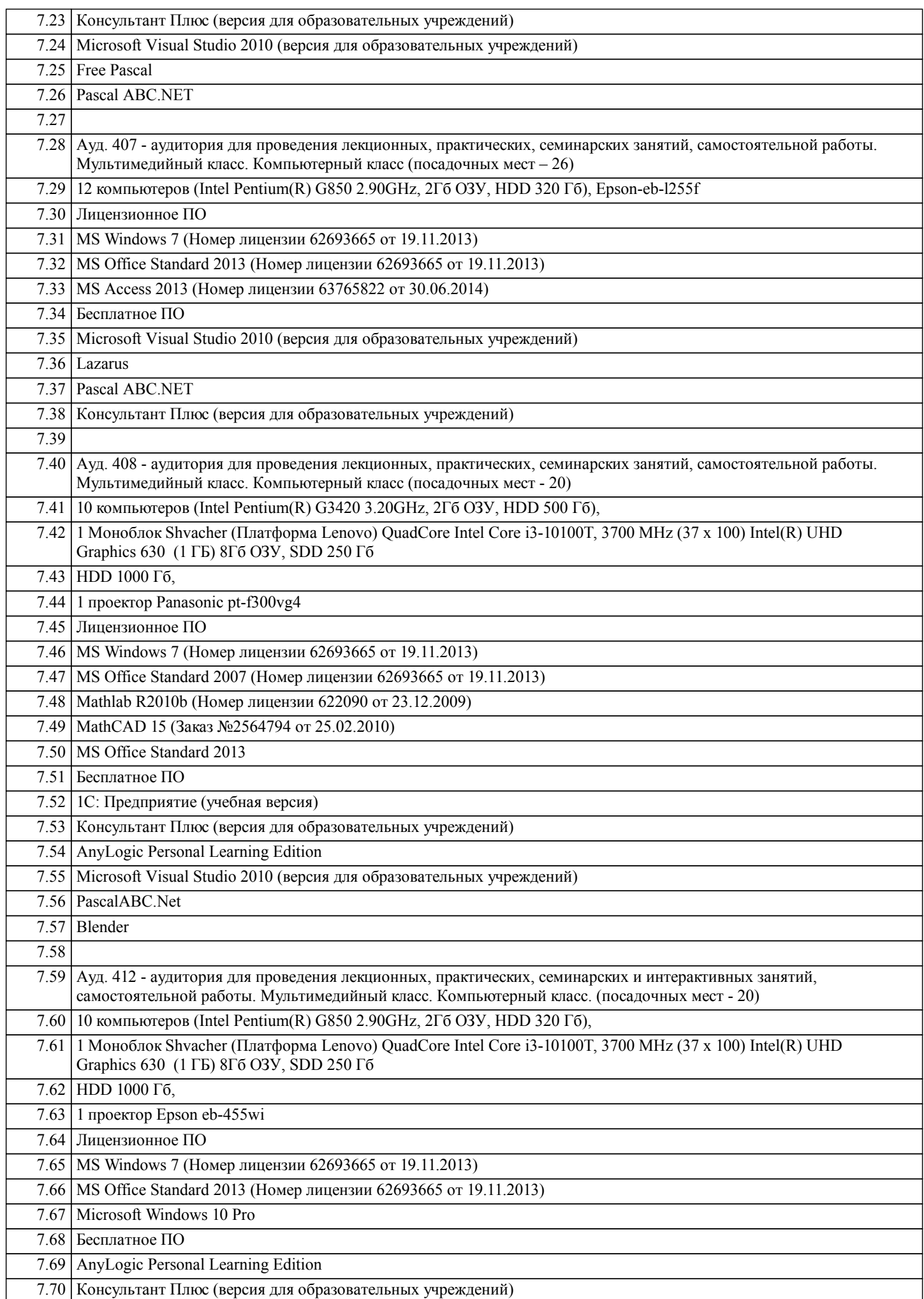

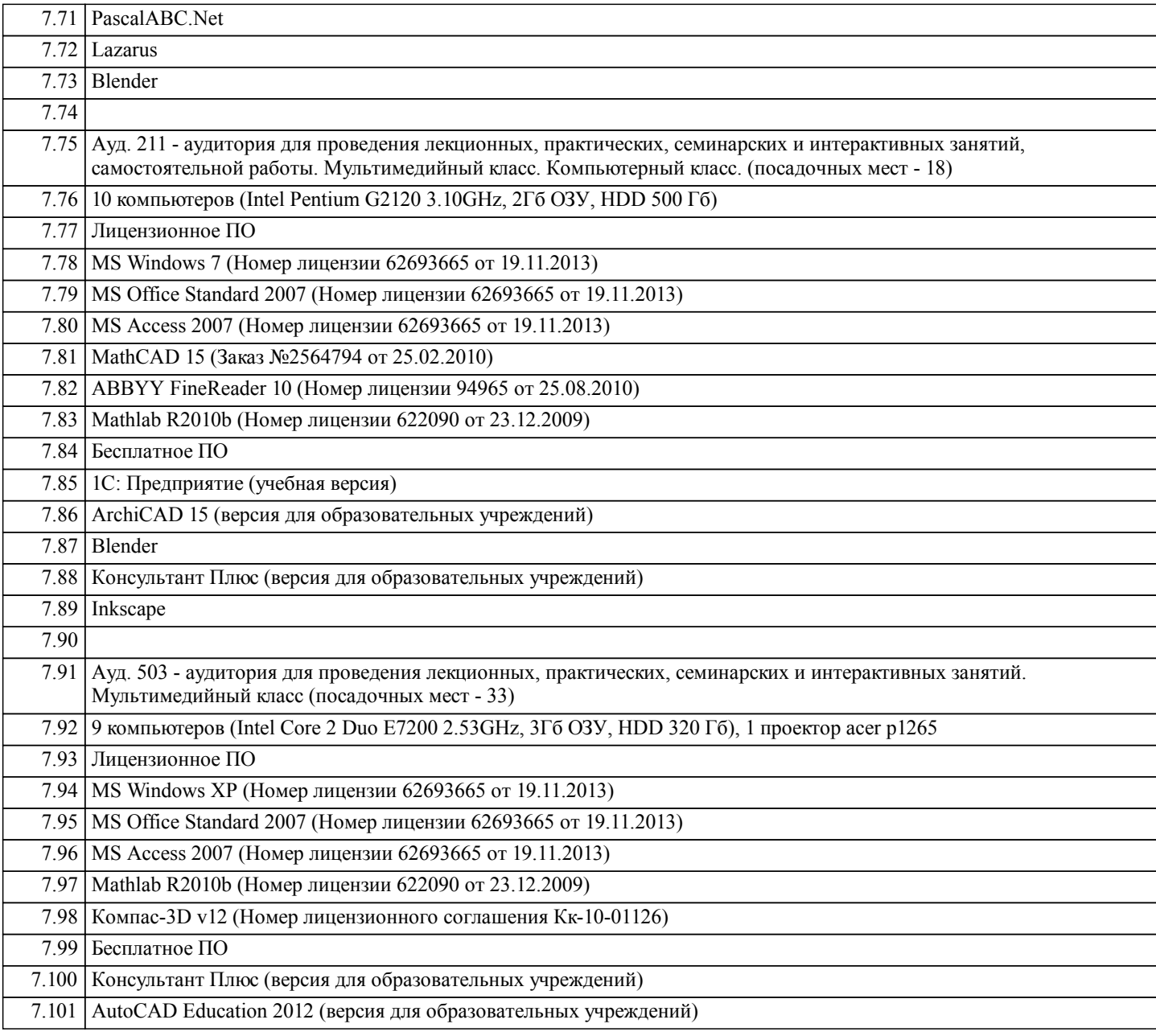

#### **8. МЕТОДИЧЕСКИЕ УКАЗАНИЯ ДЛЯ ОБУЧАЮЩИХСЯ ПО ОСВОЕНИЮ ДИСЦИПЛИНЫ (МОДУЛЯ)**

В КУРСОВОЙ РАБОТЕ ДОЛЖНЫ БЫТЬ РЕШЕНЫ СЛЕДУЮЩИЕ ЗАДАЧИ:

1. Проведен этап формализации и математического моделирования<br>2. Разработана укрупненная блок-схема алгоритма

2. Разработана укрупненная блок-схема алгоритма

3. Разработан программный проект с использованием объектно-ориентированных сред программирования (Visual Studio, Delphi, Visual C++, C#, VB)<br>4. Проведено тестировани

- 4. Проведено тестирование программного проекта в различных операционных системах<br>5. Создана инсталляционная версия приложения
- 5. Создана инсталляционная версия приложения
- 6. Сформирована пояснительная записка<br>7. Создан электронный пакет (CD-ROM).
- 7. Создан электронный пакет (CD-ROM), содержащий пояснительную записку, инсталляционную версию разработанного приложения, руководство пользо-вателя или справочную службу, презентацию проекта, файл readme.txt – по-ясняющий процесс установки приложения

Программный проект должен осуществлять:

- ввод данных с клавиатуры и из файла
- вывод данных на экран, на принтер, в файл
- защита приложения от неквалифицированных действий пользователя

Пояснительная записка к курсовой работе ДОЛЖНА СОДЕРЖАТЬ:

- 1. Содержание с указанием страниц каждого параграфа<br>2. Введение (оценка актуальности проекта) (1-1.5 стр.)
- 2. Введение (оценка актуальности проекта) (1-1.5 стр.)<br>3. Назначение и цели создания проекта (1-3 стр.)
- 3. Назначение и цели создания проекта (1-3 стр.)

4. Формализация задачи (обзор методов решения задачи, их сравнительный анализ, оценка оптимальности выбранного алгоритма) ( 7-10 стр.)

5. Укрупненная блок-схема алгоритма

6. Листинг программы с подробными комментариями (для каждой подпро-граммы указать ее назначение, описать входные и выходные параметры, указать ограничения на параметры)

- 7. Распечатка результатов работы приложения (файлы результатов и т.п.)
- 8. Распечатка руководства пользователя или файла-справки.
- 9. Заключение ( характеристика программы, результаты проведения тестиро-вания, ее временные показатели,
- оценка области применения) (1-2 стр.)
- 10. Список литературы.